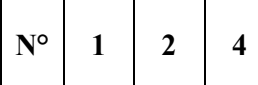

## **EXTRAIT DU REGISTRE DES DELIBERATIONS DU CONSEIL D'ADMINISTRATION DE L'INSTITUTION INTERDEPARTEMENTALE OISE/SEINE-MARITIME/SOMME** POUR LA GESTION ET LA VALORISATION DE LA **BRESLE.**

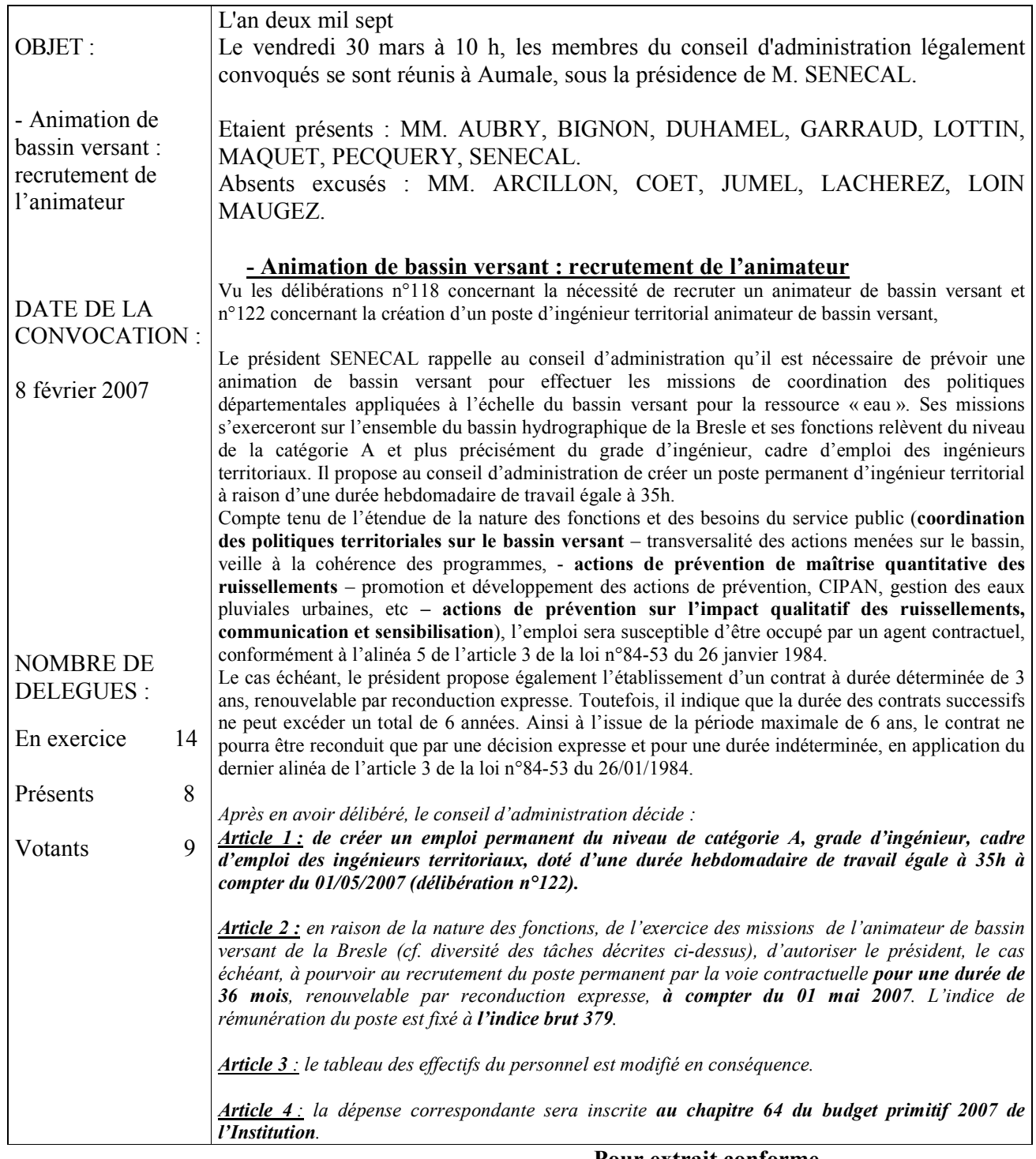

Pour extrait conforme, Le Président de l'Institution, **Francis SENECAL**